### מפה ולוחות זמנים של קו 22 moov

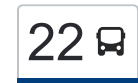

# [להורדת האפליקציה](https://moovitapp.com/index/api/onelink/3986059930?pid=Web_SEO_Lines-PDF&c=Footer_Button&is_retargeting=true&af_inactivity_window=30&af_click_lookback=7d&af_reengagement_window=7d&GACP=v%3D2%26tid%3DG-27FWN98RX2%26cid%3DGACP_PARAM_CLIENT_ID%26en%3Dinstall%26ep.category%3Doffline%26ep.additional_data%3DGACP_PARAM_USER_AGENT%26ep.page_language%3Dhe%26ep.property%3DSEO%26ep.seo_type%3DLines%26ep.country_name%3D%25D7%2599%25D7%25A9%25D7%25A8%25D7%2590%25D7%259C%26ep.metro_name%3D%25D7%2599%25D7%25A9%25D7%25A8%25D7%2590%25D7%259C&af_sub4=SEO_other&af_sub8=%2Findex%2Fhe%2Fline-pdf-Israel-1-11-205083&af_sub9=View&af_sub1=1&af_sub7=1&deep_link_sub1=1&af_sub5=Control-Lines-15745-20240331-Header_Bidding___LINE-1709645776&deep_link_value=moovit%3A%2F%2Fline%3Fpartner_id%3Dseo%26lgi%3D205083%26add_fav%3D1&af_ad=SEO_other_22_%D7%A8%D7%9E%D7%AA%20%D7%99%D7%A9%D7%99%E2%80%8E%E2%86%90%E2%80%8F%D7%9B%D7%A4%D7%A8%20%D7%99%D7%94%D7%95%D7%A9%D7%A2_%D7%99%D7%A9%D7%A8%D7%90%D7%9C_View&deep_link_sub2=SEO_other_22_%D7%A8%D7%9E%D7%AA%20%D7%99%D7%A9%D7%99%E2%80%8E%E2%86%90%E2%80%8F%D7%9B%D7%A4%D7%A8%20%D7%99%D7%94%D7%95%D7%A9%D7%A2_%D7%99%D7%A9%D7%A8%D7%90%D7%9C_View)  $\geq 2$ ∑  $\sim$  רמת ישי $\rightarrow$ כפר יהושע  $\geq 2$

לקו 22 רמת ישי←כפר יהושע יש מסלול אחד. שעות הפעילות בימי חול הן: )1( רמת ישי←כפר יהושע: 05:30 - 20:25 אפליקציית Moovit עוזרת למצוא את התחנה הקרובה ביותר של קו 22 וכדי לדעת מתי יגיע קו 22

## **כיוון: רמת ישי←כפר יהושע** 12 תחנות [צפייה בלוחות הזמנים של הקו](https://moovitapp.com/israel-1/lines/22/205083/614159/he?ref=2&poiType=line&customerId=4908&af_sub8=%2Findex%2Fhe%2Fline-pdf-Israel-1-11-205083&utm_source=line_pdf&utm_medium=organic&utm_term=%D7%A8%D7%9E%D7%AA%20%D7%99%D7%A9%D7%99%E2%80%8E%E2%86%90%E2%80%8F%D7%9B%D7%A4%D7%A8%20%D7%99%D7%94%D7%95%D7%A9%D7%A2)

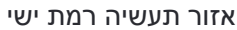

האורן/הארז

מרכז תרבות/הארז

מעלה שיקמה/הארז

מעלה שיקמה/המרגניות

מעלה הרדוף/הפרגים

השיקמה/מעלה דולב

השיקמה/מעלה שיקמה

שכונת התיישבות בנים

גן איריס

מרכז פיס קהילתי

ת. רכבת כפר יהושע/הורדה

### **לוחות זמנים של קו 22** לוח זמנים של קו רמת ישי←כפר יהושע

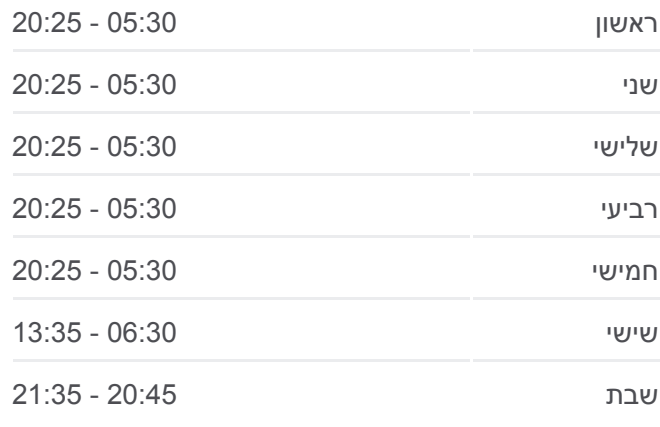

**מידע על קו 22 כיוון:** רמת ישי←כפר יהושע **תחנות:** 12 **משך הנסיעה:** 17 דק׳ **התחנות שבהן עובר הקו:**

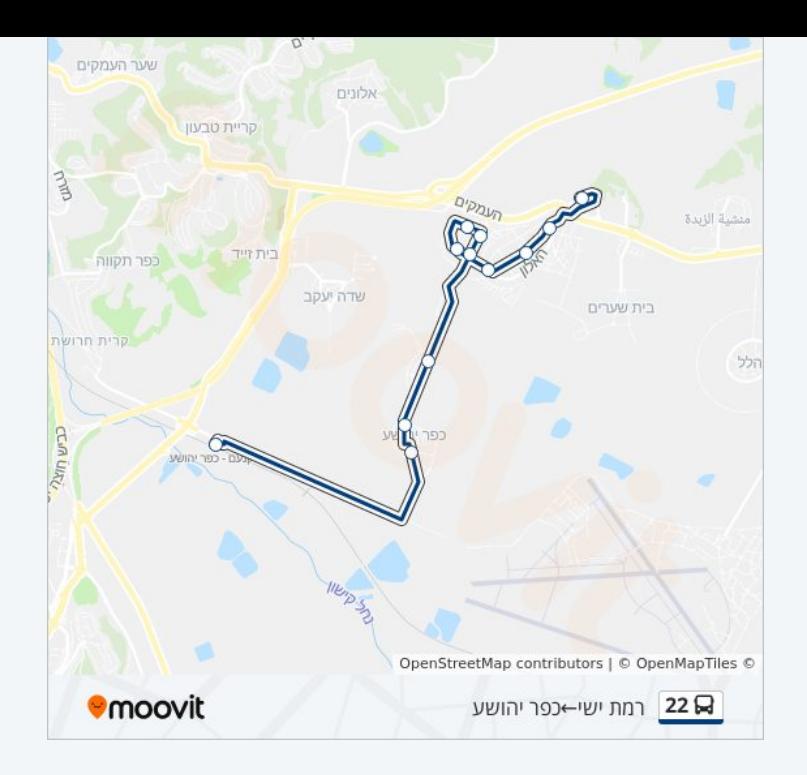

לוחות זמנים ומפה של קו 22 זמינים להורדה גם בגרסת PDF באתר האינטרנט שלנו: moovitapp.com. היעזר ב<u>[אפליקציית Moovit](https://moovitapp.com/israel-1/lines/22/205083/614159/he?ref=2&poiType=line&customerId=4908&af_sub8=%2Findex%2Fhe%2Fline-pdf-Israel-1-11-205083&utm_source=line_pdf&utm_medium=organic&utm_term=%D7%A8%D7%9E%D7%AA%20%D7%99%D7%A9%D7%99%E2%80%8E%E2%86%90%E2%80%8F%D7%9B%D7%A4%D7%A8%20%D7%99%D7%94%D7%95%D7%A9%D7%A2) </u>כדי לצפות בזמני ההגעה בזמן אמת של אוטובוסים, לוחות זמנים של הרכבות או הרכבות התחתיות וכדי לקבל הנחיות מסלול, צעד אחר צעד, לכל סוגי התחבורה הציבורית בישראל.

[אודות Moovit](https://moovit.com/he/about-us-he/?utm_source=line_pdf&utm_medium=organic&utm_term=%D7%A8%D7%9E%D7%AA%20%D7%99%D7%A9%D7%99%E2%80%8E%E2%86%90%E2%80%8F%D7%9B%D7%A4%D7%A8%20%D7%99%D7%94%D7%95%D7%A9%D7%A2) [פתרונות MaaS](https://moovit.com/he/maas-solutions-he/?utm_source=line_pdf&utm_medium=organic&utm_term=%D7%A8%D7%9E%D7%AA%20%D7%99%D7%A9%D7%99%E2%80%8E%E2%86%90%E2%80%8F%D7%9B%D7%A4%D7%A8%20%D7%99%D7%94%D7%95%D7%A9%D7%A2) [מדינות נתמכות](https://moovitapp.com/index/he/%D7%AA%D7%97%D7%91%D7%95%D7%A8%D7%94_%D7%A6%D7%99%D7%91%D7%95%D7%A8%D7%99%D7%AA-countries?utm_source=line_pdf&utm_medium=organic&utm_term=%D7%A8%D7%9E%D7%AA%20%D7%99%D7%A9%D7%99%E2%80%8E%E2%86%90%E2%80%8F%D7%9B%D7%A4%D7%A8%20%D7%99%D7%94%D7%95%D7%A9%D7%A2) [קהילת העורכים](https://editor.moovitapp.com/web/community?campaign=line_pdf&utm_source=line_pdf&utm_medium=organic&utm_term=%D7%A8%D7%9E%D7%AA%20%D7%99%D7%A9%D7%99%E2%80%8E%E2%86%90%E2%80%8F%D7%9B%D7%A4%D7%A8%20%D7%99%D7%94%D7%95%D7%A9%D7%A2&lang=he)

כל הזכויות שמורות - 2024 Moovit©

**בדיקת שעות ההגעה בזמן אמת**

Soogle Play App Store Web App